035743A

提出日:2005/08/10

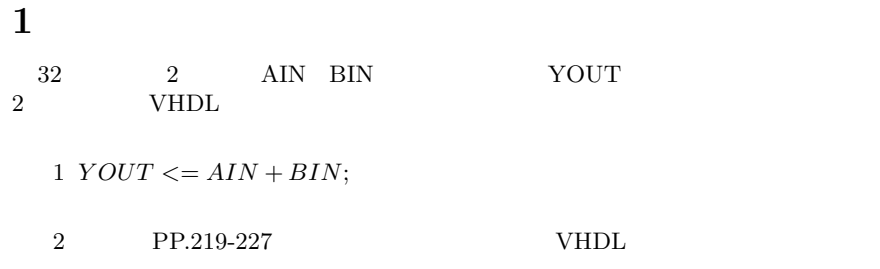

## **1.1 VHDL**

### $1.1.1$

 $YOUT <= AIN + BIN$ 

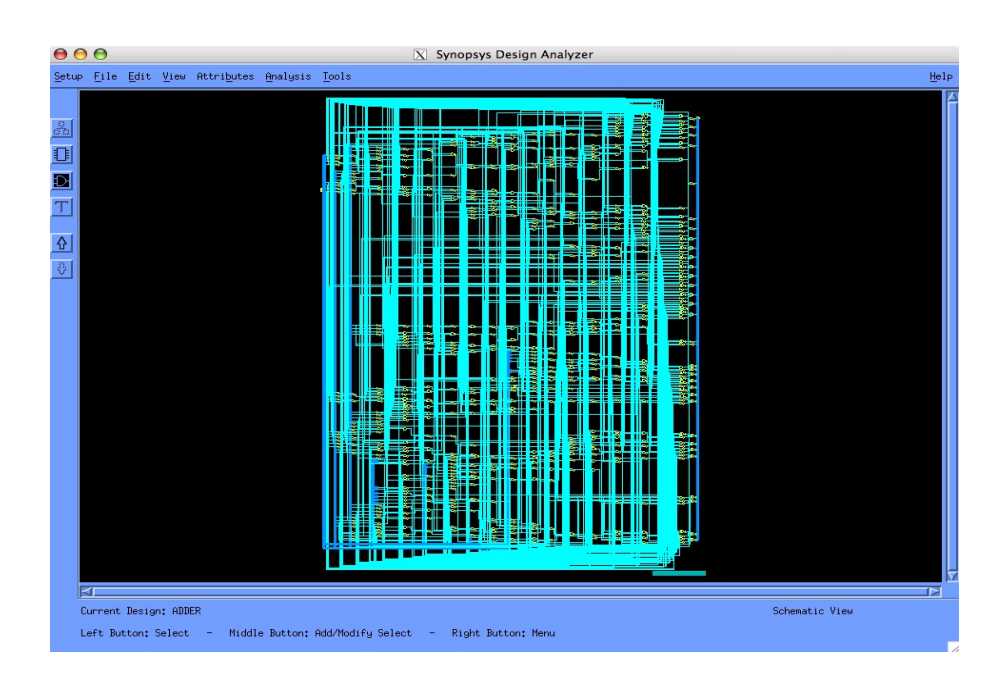

 $1:$ 

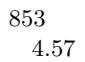

1.1.2

```
\mathbf{vhd}
```

```
begin
gi <= AIN and BIN;
pi <= AIN or BIN;
P0 \leq pi(3) and pi(2) and pi(1) and pi(0);
P1 \le pi(7) and pi(6) and pi(5) and pi(4);
P2 \le pi(11) and pi(10) and pi(9) and pi(8);
P3 \le pi(15) and pi(14) and pi(13) and pi(12);
P4 \le pi(19) and pi(18) and pi(17) and pi(16);
P5 \le pi(23) and pi(22) and pi(21) and pi(20);
P6 \le pi(27) and pi(26) and pi(25) and pi(24);
P7 \le pi(31) and pi(30) and pi(29) and pi(28);
GO \leq gi(3) or ( pi(3) and gi(2) ) or
  (pi(3) and pi(2) and gi(1) ) or
  (pi(3) and pi(2) and pi(1) and gin(0);
G1 \leq gi(7) or ( pi(7) and gi(6) ) or
  (pi(7) and pi(6) and gi(5)) or
  (pi(7) and pi(6) and pi(5) and gi(4));
G2 \leq g1(11) or ( pi(11) and g1(10) ) or
  (pi(11) and pi(10) and gi(9)) or
  (pi(11) and pi(10) and pi(9) and gi(8);
G3 \leq gi(15) or ( pi(15) and gi(14) ) or
  ( pi(15) and pi(14) and gi(13) ) or
  ( pi(15) and pi(14) and pi(13) and gi(12) );
G4 \leq gi(19) or ( pi(19) and gi(18) ) or
  ( pi(19) and pi(18) and gi(17) ) or
  ( pi(19) and pi(18) and pi(17) and gi(16) );
G5 <= gi(23) or ( pi(23) and gi(22) ) or
  ( pi(23) and pi(22) and gi(21) ) or
  ( pi(23) and pi(22) and pi(21) and gi(20) );
G6 \leq g1(27) or ( pi(27) and gi(26) ) or
  ( pi(27) and pi(26) and gi(25) ) or
  ( pi(27) and pi(26) and pi(25) and gi(24) );
G7 \leq g1(31) or ( pi(31) and gi(30) ) or
  ( pi(31) and pi(30) and gi(29) ) or
  ( pi(31) and pi(30) and pi(29) and gi(28) );
C1 \leq G0:
C2 \leq G1 or (P1 and G0);
C3 \leq G2 or (P2 and G1) or (P2 and P1 and G0);
C4 \leq G3 or (P3 and G2) or (P3 and P2 and G1) or
          ( P3 and P2 and P1 and G0 );
C5 \leq G4 or (P4 and G3) or (P4 and P3 and G2) or
  ( P4 and P3 and P2 and G1 ) or ( P4 and P3 and P2 and P1 and G0 );
C6 <= G5 or ( P5 and G4 ) or ( P5 and P4 and G3 ) or
  ( P5 and P4 and P3 and G2 ) or ( P5 and P4 and P3 and P2 and G1 ) or
  ( P5 and P4 and P3 and P2 and P1 and G0 );
C7 \leq G6 or (P6 and G5) or (P6 and P5 and G4) or
```
( P6 and P5 and P4 and G3 ) or ( P6 and P5 and P4 and P3 and G2 ) or ( P6 and P5 and P4 and P3 and P2 and G1 ) or ( P6 and P5 and P4 and P3 and P2 and P1 and G0 ); C8 <= G7 or ( P7 and G6 ) or ( P7 and P6 and G5 ) or ( P7 and P6 and P5 and G4 ) or ( P7 and P6 and P5 and P4 and G3 ) or ( P7 and P6 and P5 and P4 and P3 and G2 ) or ( P7 and P6 and P5 and P4 and P3 and P2 and G1 ) or ( P7 and P6 and P5 and P4 and P3 and P2 and P1 and G0 );

YOUT(3 downto 0) <= ("0000") + AIN(3 downto 0) + BIN(3 downto 0); YOUT(7 downto 4) <= ("000" & C1) + AIN(7 downto 4) + BIN(7 downto 4); YOUT(11 downto 8) <= ("000" & C2) + AIN(11 downto 8) + BIN(11 downto 8); YOUT(15 downto 12) <= ("000" & C3) + AIN(15 downto 12) + BIN(15 downto 12); YOUT(19 downto 16) <= ("000" & C4) + AIN(19 downto 16) + BIN(19 downto 16); YOUT(23 downto 20) <= ("000" & C5) + AIN(23 downto 20) + BIN(23 downto 20); YOUT(27 downto 24) <= ("000" & C6) + AIN(27 downto 24) + BIN(27 downto 24); YOUT(31 downto 28) <= ("000" & C7) + AIN(31 downto 28) + BIN(31 downto 28);  $YOUT(32) \leq C8;$ 

```
回路規模:775
遅延時間:4.90
```
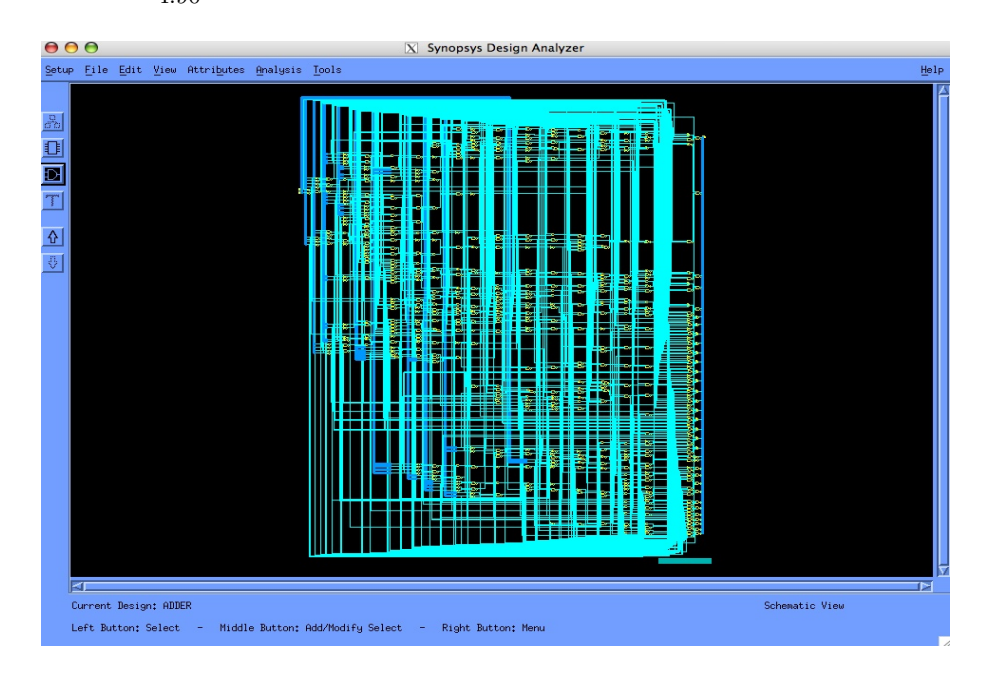

 $2:$ 

MINIMIPS 課題のバブルソートプログラムでは、データ RAM 384 388 392 8 12 16 P133 lui addi RAM 1 minimips.vhd lui addi  $2 \hspace{10mm} \text{RAM} \hspace{10mm} 384 \hspace{1mm} 388 \hspace{1mm} 392$  $32$ 4 minimips

#### $2.1$

alu<sub>-pkg.vhd</sub>

constant OP\_LUI : std\_logic\_vector (5 downto 0) := "001111"; constant OP\_ADDI : std\_logic\_vector (5 downto 0) := "001000";

minimips.vhd

```
---------------------------------
-- RFILE
---------------------------------
   RFILE_WT: process (Clock)
   begin
if rising_edge (Clock) then
    if (opcode = 0P_{ALU}) and (rd /= R0) then
    reg(conv_integer(rd)) <= alu_rst;
           elsif (opcode = OP_LW) and (rt /= R0) then
   reg(conv_integer(rt)) <= Rddata;
elsif ( ( (opcode = OP_ADDI) or (opcode = OP_LUI) )
and (rt / = R0) ) then
 reg(conv_integer(rt)) <= alu_rst;
           else null;
```
--------------------------------- -- ALU --------------------------------- ALU: process (Inst,regout1,regout2,sgnexd) begin

```
end case;
elsif ((opcode = OP_LW) or (opcode = OP_SW)) then
alu_rst <= regout1 + sgnexd;
```
**2** 課題2

```
elsif (opcode = OP_BEQ) then
   alu_rst \leq regout1 - regout2;
elsif (opcode = OP_LUI) then
alu_rst <= Inst(15 downto 0) & "0000000000000000";
elsif (opcode = OP_ADDI) then
alu_rst <= regout1 + sgnexd;
       else
    alu_rst \leq (others => 'X');
end if;
    end process ALU;
```
-----------------------------

## **2.2** (*x*)

irom.vhd dram.vhd

*•* dram.vhd

```
32 => conv_std_logic_vector (0,32), -- start byte address of the array
33 \Rightarrow \text{conv\_std\_logic\_vector} (0,32), -- size of array in byte, 8 word
34 => conv_std_logic_vector (0, 32), -- size of word in byte
```
*•* irom.vhd

```
-- READ ONLY MEMORY
-----------------------------
constant ROM : MemVecArr :=
(0 => OP_ALU & RO & RO & RO & "00000" & FN_ADD, -- NO operation
 1 => OP_ALU & R0 & R0 & R0 & "00000" & FN_ADD, -- NO operation
 2 => OP_LUI & R0 & R1 & "0000000000000000", -- LUI R1, 0
 3 \Rightarrow OP_ADDI & R0 & R1 & "0000000010000000", -- ADDI R1, R0, 128<br>4 => OP_ADDI & R0 & R2 & "0000000100000000", -- ADDI R2, R0, 256
 4 \Rightarrow OP_ADDI & RO & R2 & "0000000100000000", -- ADDI R2, RO, 2<br>5 => OP_ADDI & RO & R3 & "00000000000000100", -- ADDI R3, RO, 4
 5 => OP_ADDI & R0 & R3 & "00000000000000100",
 6 => OP_ALU & R1 & R2 & R5 & "00000" & FN_ADD, -- ADD R5,R1,R2
 7 => OP_ALU & R5 & R3 & R5 & "00000" & FN_SUB, -- SUB R5,R5,R3
8 => OP_ALU & R2 & R0 & R6 & "00000" & FN_ADD, -- ADD R6,R2,R0
9 => OP_ALU & R6 & R0 & R7 & "00000" & FN_ADD, -- ADD R7,R6,R0
10 => OP_ALU & R7 & R3 & R8 & "00000" & FN_ADD, -- ADD R8, R7, R3<br>11 => OP_LW & R7 & R10 & "0000000000000000", -- LW R10, 0(R7)
11 => OP_LW & R7 & R10 & "00000000000000000",
12 => OP_LW & R8 & R11 & "00000000000000000", -- LW R11, 0(R8)
13 => OP_ALU & R10 & R11 & R9 & "00000" & FN_SLT, -- SLT R9,R10,R11<br>14 => OP_BEQ & R9 & R0 & "0000000000000010", -- BEQ R9,R0, +2
14 => OP_BEQ & R9 & R0 & "00000000000000010",
15 => OP_SW & R8 & R10 & "00000000000000000", -- SW R10, 0(R8)
16 => OP_SW & R7 & R11 & "0000000000000000", -- SW R11, 0(R7)
17 => OP_ALU & R7 & R3 & R7 & "00000" & FN_ADD, -- ADD R7, R7, R3<br>18 => OP_BEQ & R7 & R5 & "0000000000000001", -- BEQ R7, R5, +1
18 => OP_BEQ & R7 & R5 & "00000000000000001",
19 => OP_J & "0000000000000000000000001010", -- J 10
20 => OP_ALU & R5 & R3 & R5 & "00000" & FN_SUB, -- SUB R5,R5,R3
21 => OP_BEQ & R5 & R2 & "0000000000000001", -- BEQ R5, R2, +1
22 => OP_J & "00000000000000000000001001", -- J 9
others => OP<sub>-</sub>ALU & RO & RO & RO & "00000" & FN_ADD); -- NOoperation
```
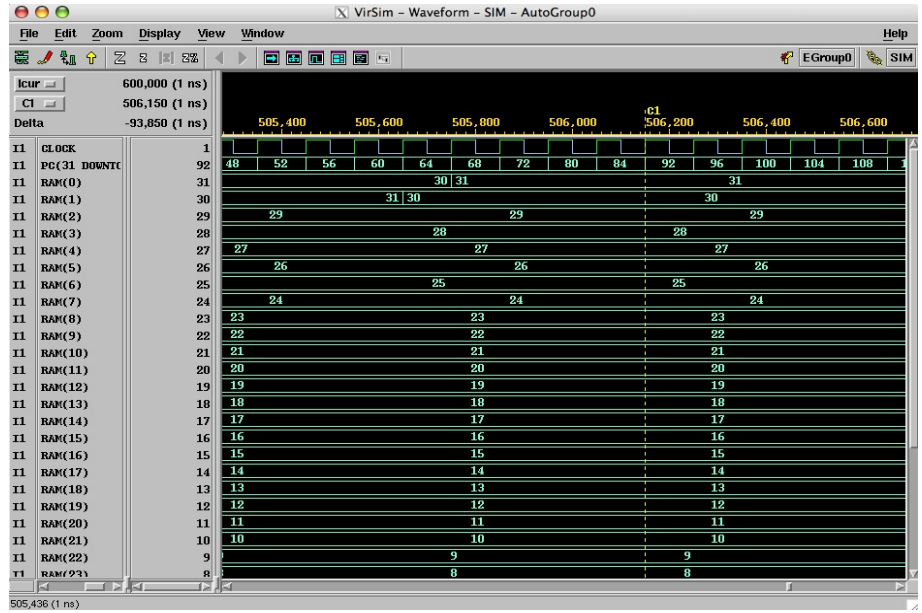

 $2.3$ 

3: 実行結果

- 250ns
- $506200 \text{ns}$  PC=92
	- $100ns$

 $5059.5$ 

# **3** ソースの場所

#### $\ensuremath{\mathrm{VHDL}}$

naha:/net/home/y03/j03043/digital/

- *adder.vhd* adder\_test.vhd
- *•*  $\alpha$ dder2.vhd  $\alpha$ dder2\_test.vhd
- MINIMIPS alu<sub>-P</sub>kg.vhd irom.vhd dram.vhd minimips.vhd test\_minimips.vhd